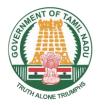

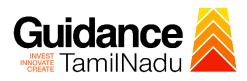

# Application for reimbursement of expenses incurred for Quality Certification from Commissionerate of Commerce and Industries

Procedure, List of Supporting Documents and Fees

## **Table of Contents**

| 1. Procedure                         | 3 |
|--------------------------------------|---|
| 2. Checklist of Supporting Documents | 4 |
| 3. Fees                              | 4 |

### **1. Procedure**

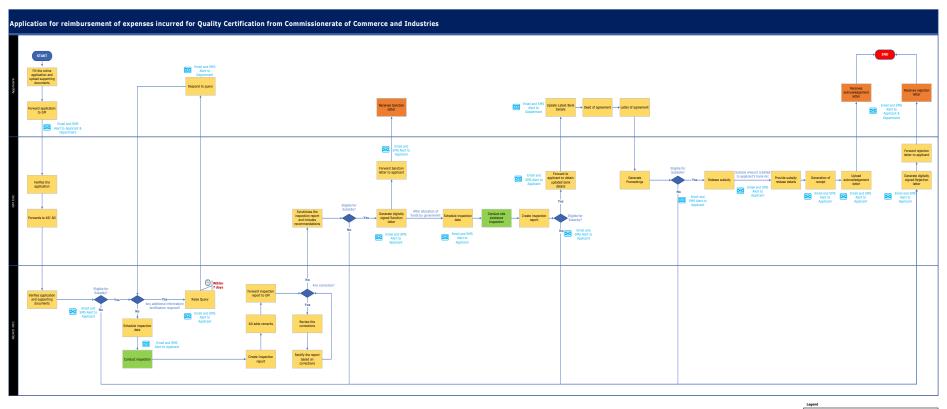

Single Window Portal Online Physical process

# **2. Checklist of Supporting Documents**

| # | Document                                                                    |
|---|-----------------------------------------------------------------------------|
| 1 | Copy of Udyog Aadhaar memorandum / copy of Udyam Certificate.               |
| 2 | Certificate of registration under Indian Partnership Act / LLP /Societies   |
|   | Registration Act/ Certificate of incorporation [Memorandum of association & |
|   | Article of Association] under Company Act.                                  |
| 3 | Proof for connected load i.e. EB Meter card/ online Statement.              |
| 4 | Copy of invoices, cash bills and stamped receipt.                           |
| 5 | Copy of ISO 9000/ISO 14001/ISO 22000/HACCP/GHP/GMP/ZED/International        |
|   | certificate.                                                                |
| 6 | Copy of the Registration certificate with National Accreditation Board for  |
|   | Certification Bodies.                                                       |

#### 3. Fees

Not Applicable for this clearance

#### <This space has been intentionally left blank>